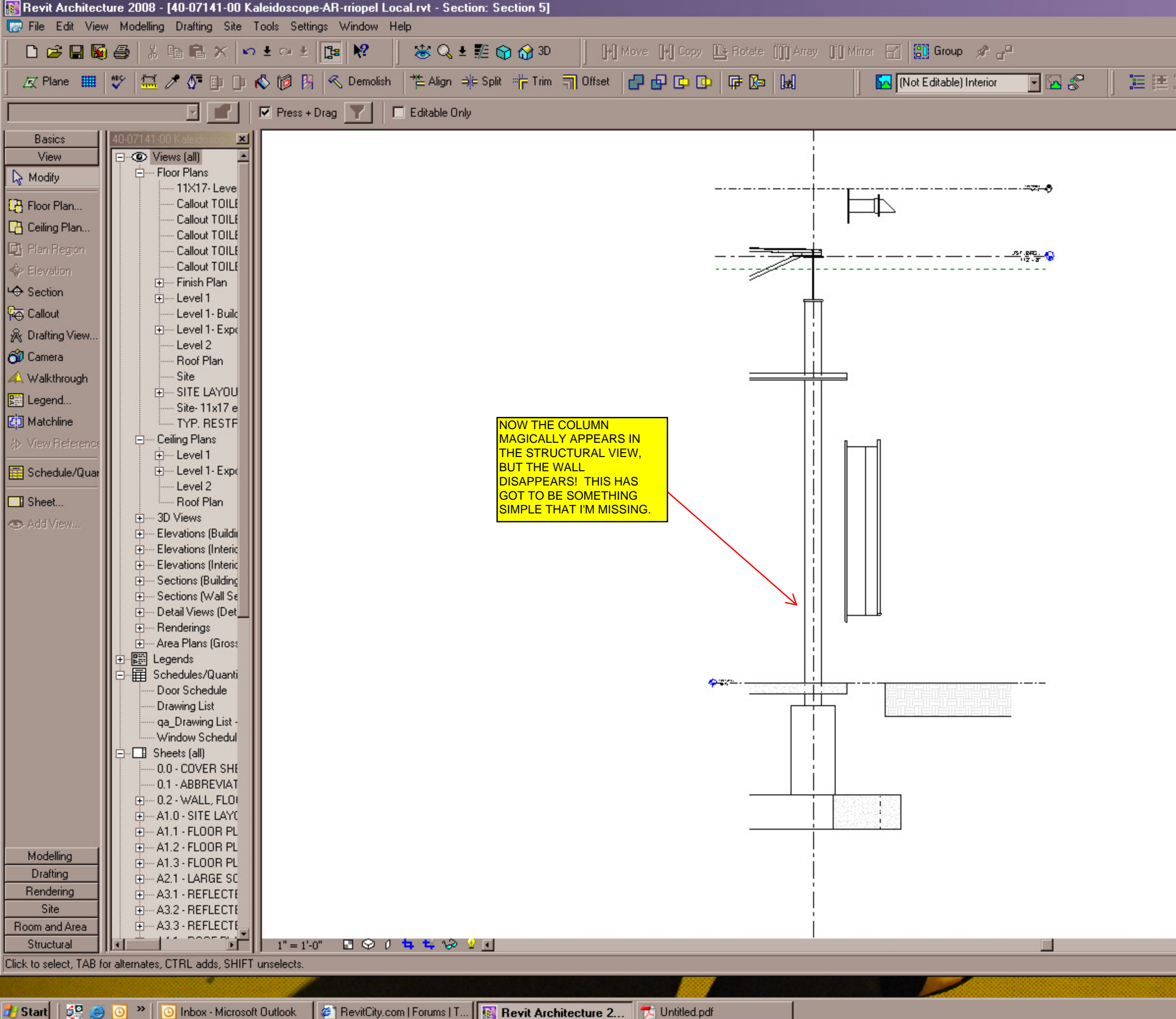

這語 Me Edit Option

CAP

 $\overline{\phantom{a}}$ 

 $\begin{array}{c|c} \hline \textbf{I} & \textbf{I} \textbf{I} \textbf{I} \textbf{X} \end{array}$ 

 $-15 \times$ 

 $\blacksquare$